## **Site Description**

### *Alessandro De Salvo*

*Jaroslava Schovankova 06-03-2018*

*A. De Salvo – Mar 6th 2018*

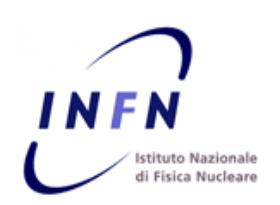

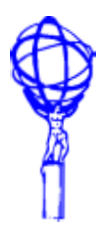

 **The goal is to achieve a better site description with respect to what we currently have in Panda**

### **First approach: using GLUE 2**

- **https://docs.google.com/document/d/1x\_mqr\_- [VxosQvhvRNa26qcfNo6P9lVA9pckeU5\\_i2LQ/edit?usp=sharing](https://docs.google.com/document/d/1x_mqr_-VxosQvhvRNa26qcfNo6P9lVA9pckeU5_i2LQ/edit?usp=sharing)**
- **Not suitable for our purposes, values are not reliable enough**

### **Second approach: building custom maps directly from jobs**

- **No need to touch the pilot, just embedding callbacks in other infrastructures**
- **Only when autosetup is called with the panda resource name we need to send out the data**
	- **Ensures that data is collected only for grid jobs**
- **Data is totally custom, so we need to write plugins/providers for the different batch systems we want to support**
- **Can send data using curl, complete freedom on the info to send out and the collector**
- **We can achieve both a deeper view of the batch queues and a deeper view of the nodes, associated to the panda resources they belong to**
	- **Info not ataached to jobs but to nodes and batch queues**

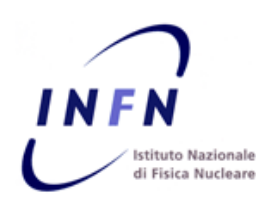

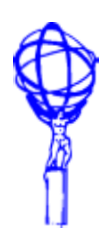

## **Initial protototype of the collector**

**Embedded in autosetup**

### **Supporting a subset of the batch systems**

- **LSF, PBS and Condor**
- **SLURM, SGE, and PBS experts are needed, as well as experts on "exotic" batch systems needed (is "arc" a batch system? Apparently yes, looking at AGIS)**
- **Shipping data via curl into rabbitMQ -> logstash -> ES in Roma**
- **Storing data for 1/10 of the job started**
- **CSV data shipped via CURL**
	- **Low CPU usage for logstash, single instance in Roma can handle all ATLAS nodes with a fraction of CPU used (could not do the same if parsing via grok/regexp)**

### **Many info already available via kibana**

- **<https://atlas-kibana.roma1.infn.it/goto/c8437edb46b281cd5446640f075bfba0>**
- **Example**
	- **Node address, name**
	- **Gateway (in case of natted nodes)**
	- **ATLAS site, Panda Site, Panda Resource -> node name**
	- **CPU model**
	- **Memory**
	- **# of CPUs**
	- **Queue name**
	- **Jobmanager type**
	- **Jobs pending/running/suspended in the queue**
	- **Total number of available slots (calculated, based on the internal nodes, for now available only for LSF and Condor)**
	- **…**

## **Checking collected data: LSF running jobs**

stituto Nazionale di Fisica Nucleare

 $CERN-PROC$ 

Maximum: 16,028, Minimum: 6,176, Average: 9,458, Current: 9,684

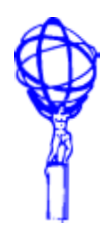

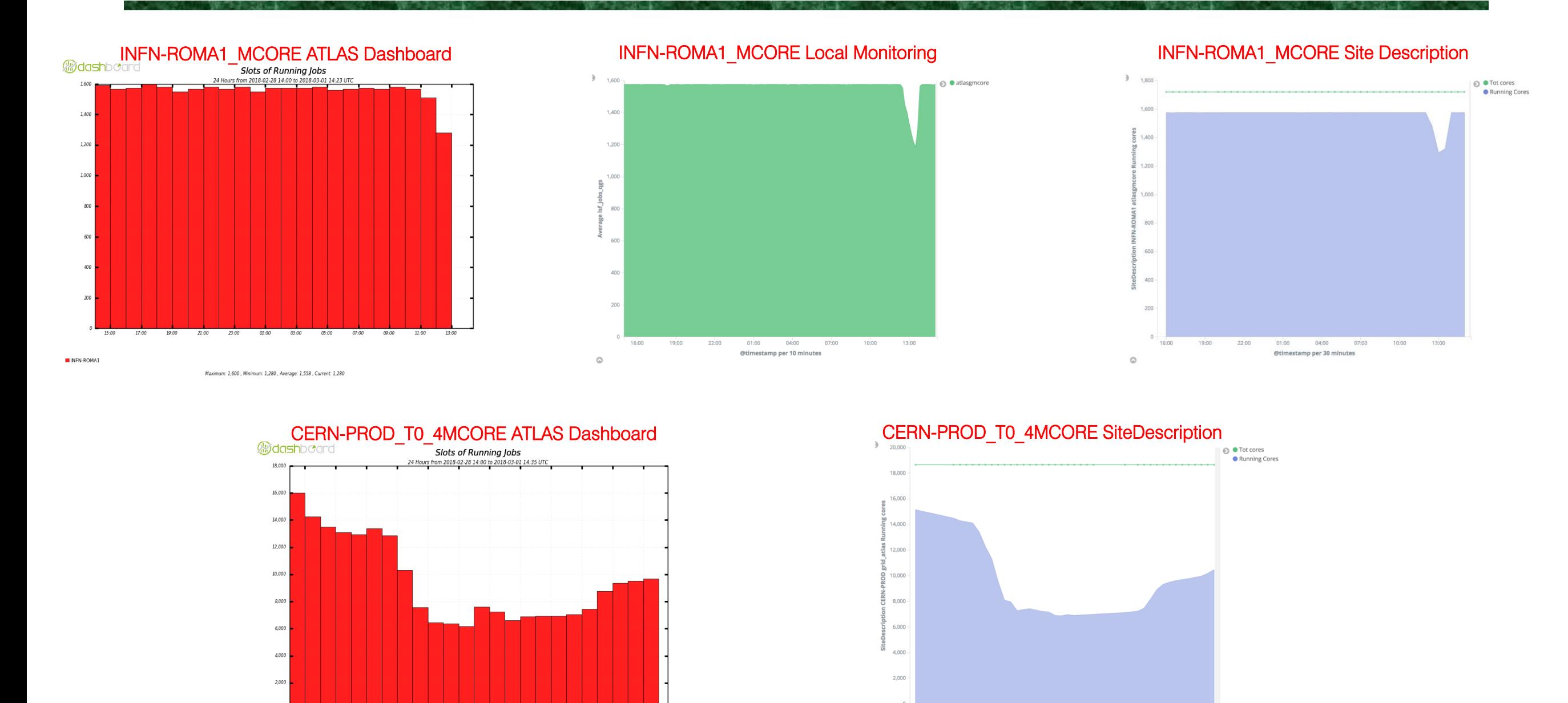

### **Good agreement between the collector and the dashboard**

 $01:00$ 

04:00

 $07:00$ 

**Big advantage since we have the inner view of the queues, including the max number of jobs**

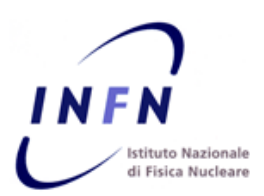

## **Checking collected data: PBS running jobs**

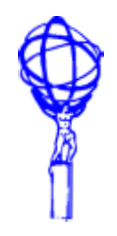

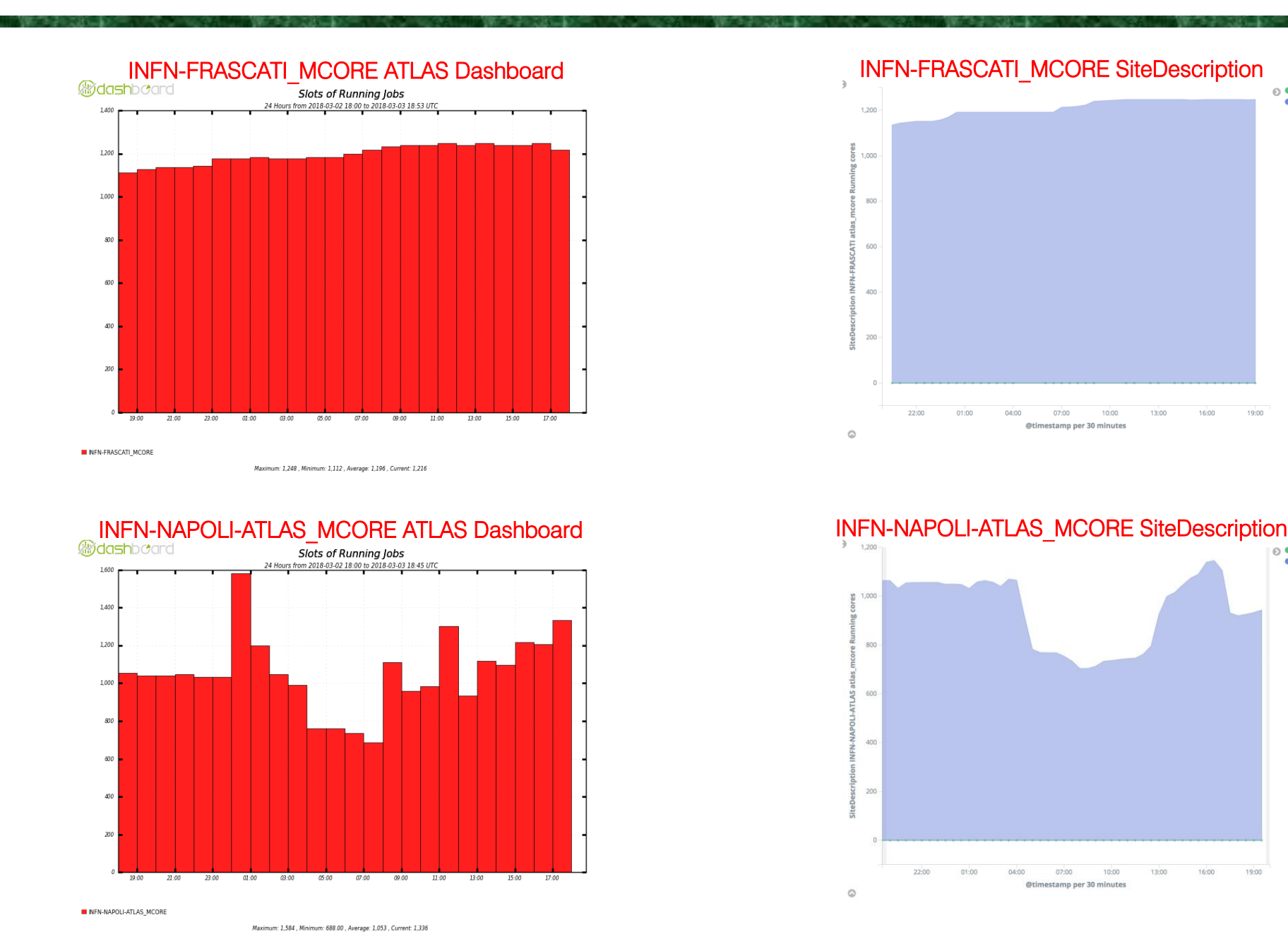

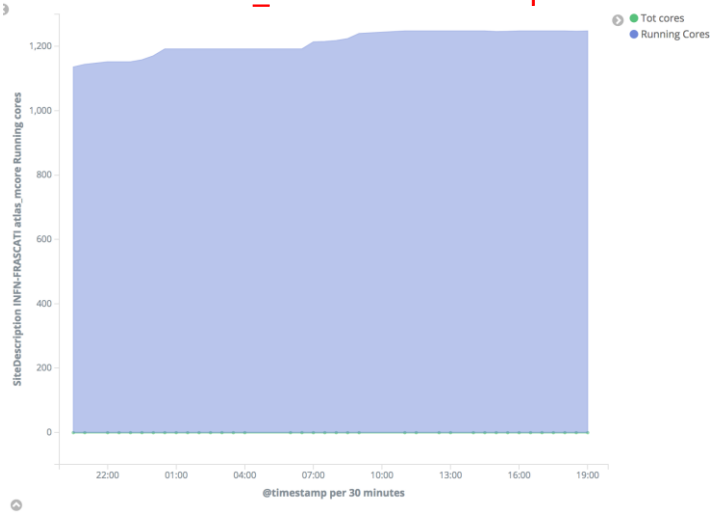

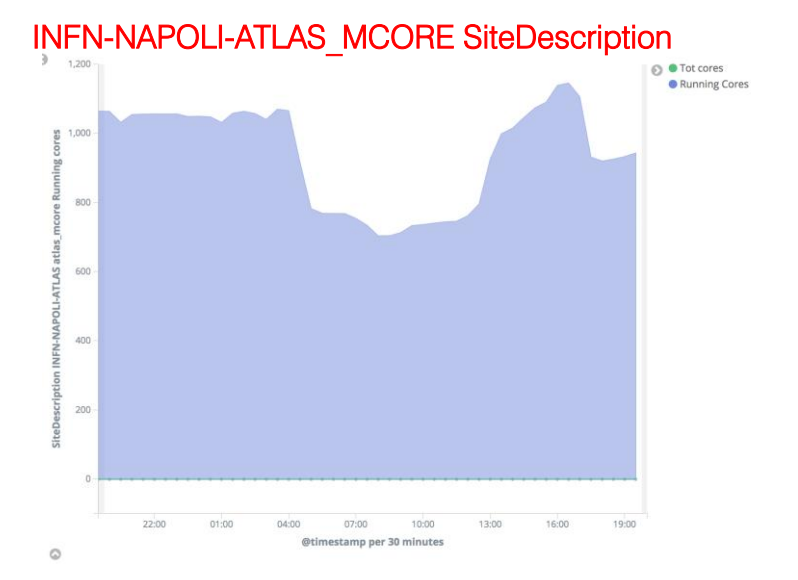

### **General good agreement between the collector and the dashboard**

- **But it's not possible (so far, at least) to derive e.g. the total number of slots without running privileged commands**
- **Running privileged commands could need to establish an agent or cron job e.g. from the Computer elements, plus a bit of scripting**
- **Some sites do not allow even the use of qstat in WN, in which case the probes are not effective**

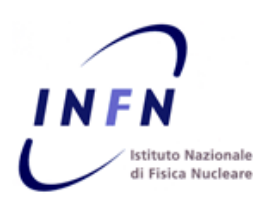

## **Checking collected data: HTCondor running jobs**

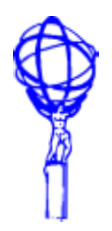

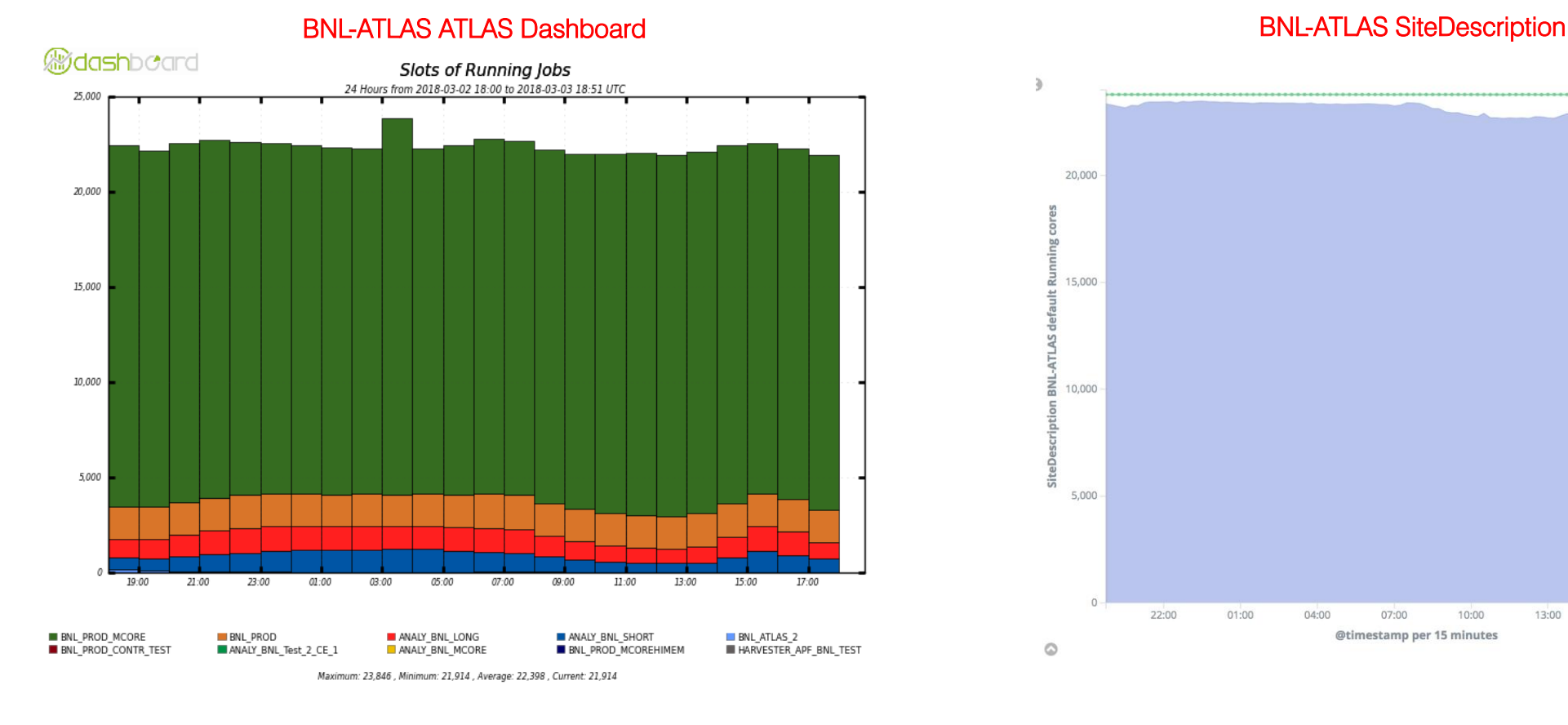

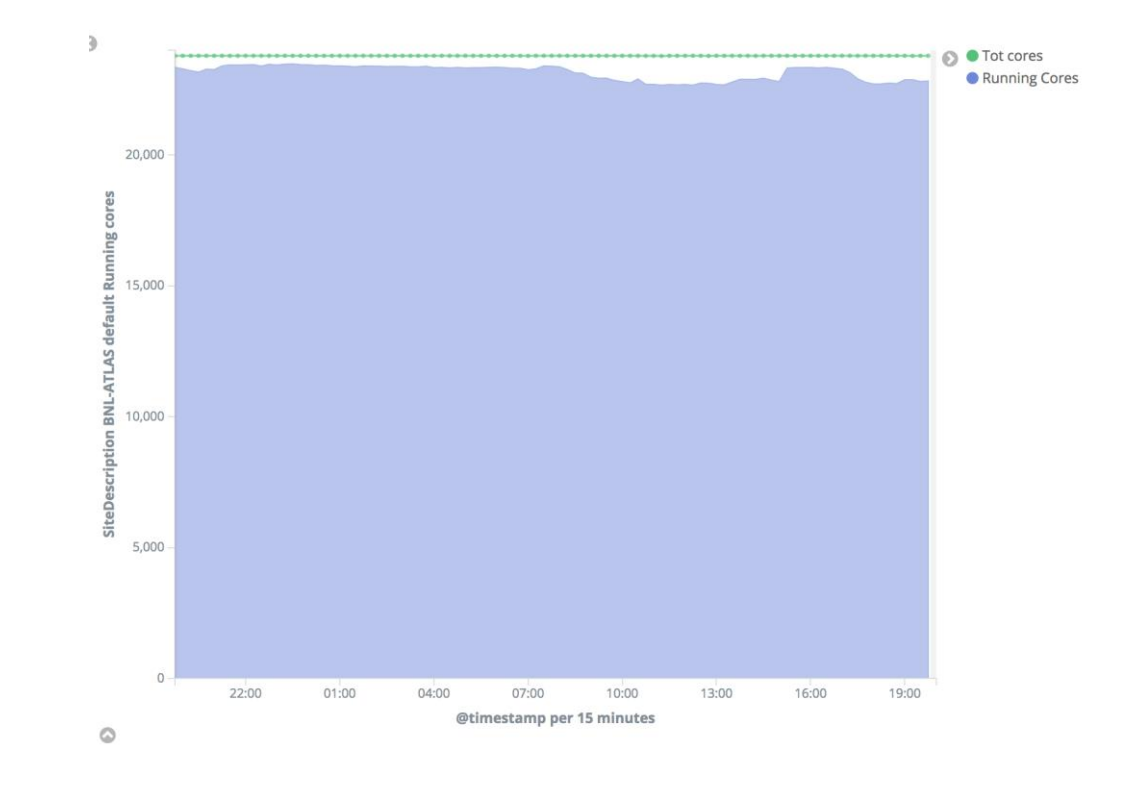

### **General good agreement between the collector and the dashboard**

- **But not for all sites, still trying to understand why some of the sites are just reporting 0 running jobs, of sometimes twice**
- **Very complex task for Condor (thanks to Jarka for providing the support for it!)**

# **What can we learn from this info?**

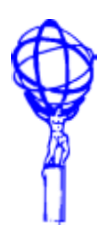

## **Easy to derive several useful info**

- **Nuber of running/pending/suspended jobs in the internal batch queues**
- **Nodes shared among several Panda Resources**
- **Total number of slots (physical limit), but not in all cases if just running as unprivileged users**
- **Real usage of the site queues (e.g. "are we really filling up all the defined nodes?")**

**…**

### **What can we also learn?**

- **Many sites are exposing strange values in AGIS**
	- **Example: different nomenclature HTCondor, HTCondorCE, condor for the same batch type**
	- **What is the "arc" jobmanager?**
- **Other sites are publishing a wrong JM type**
	- **Example, DESY is publishing to be pbs, while it seems it has UGE**
	- **Need to improve the batch systems autodetect features**

### **Other questions**

- **How can we make an efficient use of this info from Panda?**
- **How to extend to the other batch systems?** 
	- **We need SLURM, SGE and PBS experts to help building or improving the providers**

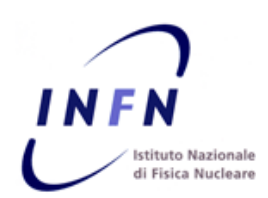

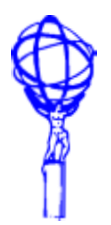

- **The initial collector prototype is able to give deeper views of the site internals and setup**
	- **But more coverage and batch experts needed**
	- **Extensible infrastructure, very easy to add more info, if available or possible to derive**

## **Ext steps**

- **Stabilize the current implementation of the probes**
	- **Extend the batch system types coverage**
	- **Crosscheck with problematic sites**
	- **Understand how to derive privileged informations**
- **Migrate to the official ES/Kibana (Analitics Platform)**
	- **Not difficult to achieve, everything should be already in place, just needs some coordination**
	- **Not a big amount of data, but we'll have to monitor and pack as needed**
	- **Information can be easily accessed via python, jypter notebooks, etc, and possibly injected in Panda for further usage (or used directly)**
- **Include the site description probes in HC, and eventually operate them from there**
	- **Lighter approach for sites, but we need to be sure the site coverage is complete in this way**